# Описание\_API\_1.0

- [АННОТАЦИЯ](#page-0-0)
- [Лимит запросов к API](#page-1-0)
- [Универсальные параметры запросов](#page-1-1)
- [HTTP ETag \(Контроль версий\)](#page-2-0)
- [Коды ответов](#page-2-1)
- [Методы по умолчанию](#page-3-0)
	- <sup>O</sup> Metog feed-product-document
	- <sup>O</sup> Metog feed-product-sign
	- [Метод good-attributes](#page-5-0)
	- [Метод good-categories](#page-6-0)
	- [Метод good-category-gpc](#page-6-1)
	- [Метод good-category-tnved](#page-7-0)
	- **O** Meтод good-error
	- [Метод good-moderation](#page-8-0)
	- <sup>O</sup> Metog good-photo
		- **Metog POST**
		- **Metog DEL**
	- <sup>O</sup> Meтод good-photo-types
	- <sup>O</sup> Meтод goods
		- **Metog POST**
		- **Metog PUT**
		- **Metog GET**
		- [Метод DEL](#page-12-0)
	- [Метод good-status](#page-12-1)
	- [Метод good-task](#page-13-0)
- [Приватные методы](#page-13-1)
	- <sup>o</sup> Metog brands
		- [Метод full-gtin-list](#page-14-1)
		- <sup>O</sup> Meto<sub>A</sub> internal-product
		- $O$  Metog parties
	- $\circ$  Merog product
	- <sup>O</sup> Metog short-product
	- [Метод transgran-suz](#page-18-0)
- [АННОТАЦИЯ](#page-0-0)
- [Лимит запросов к API](#page-1-0)
- [Универсальные параметры запросов](#page-1-1)
- [HTTP ETag \(Контроль версий\)](#page-2-0)
- [Коды ответов](#page-2-1)

# АННОТАЦИЯ

<span id="page-0-0"></span>Настоящий документ является техническим описанием API системы Каталога маркируемых товаров.

#### Перечень терминов, сокращений и обозначений

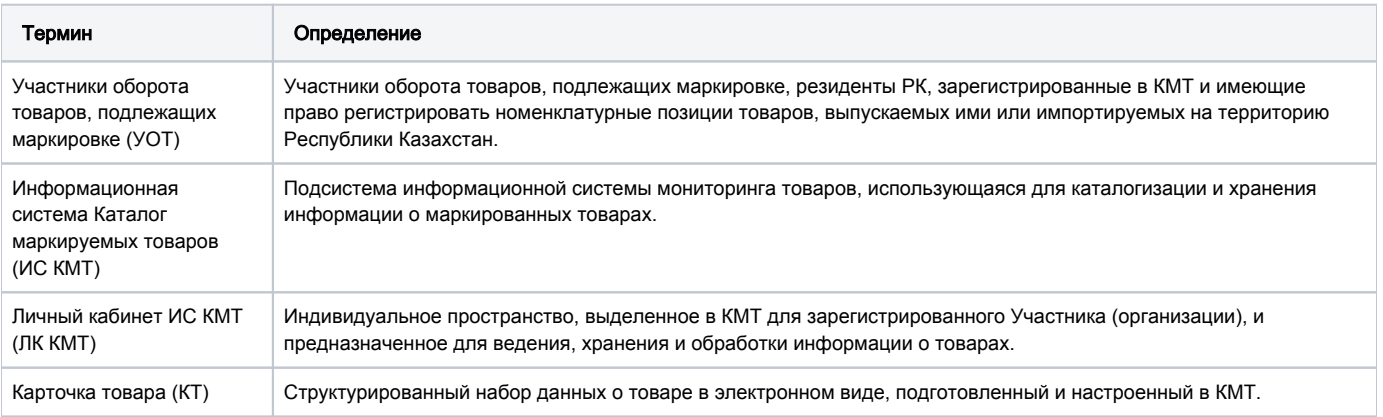

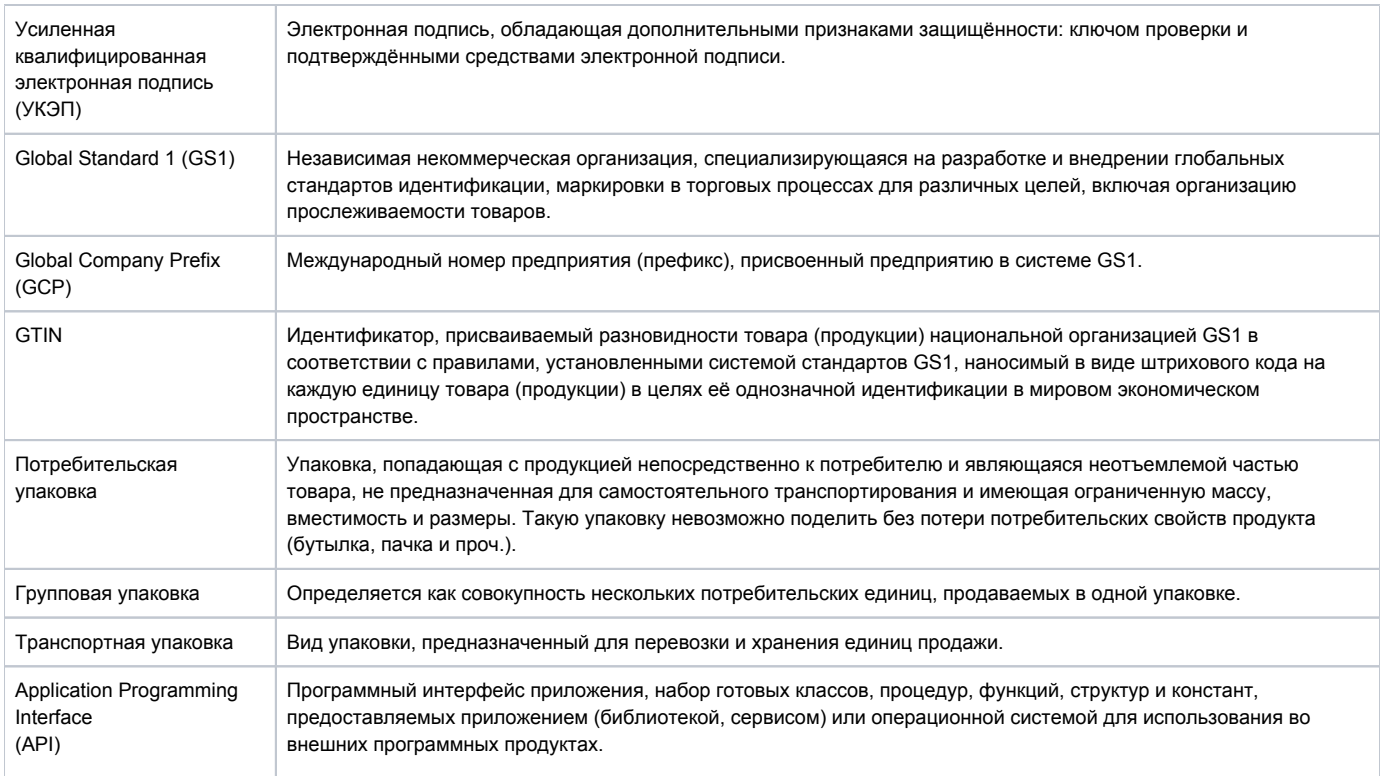

#### Специальные термины

В настоящем документе применяют следующие сокращения с соответствующими расшифровками.

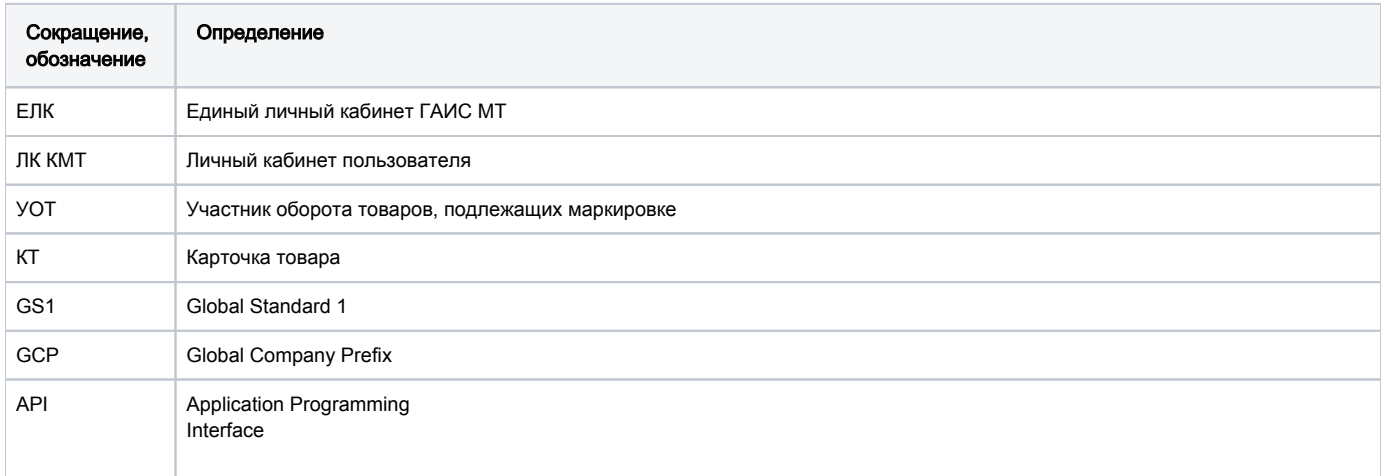

# Лимит запросов к API

<span id="page-1-0"></span>На каждое приложение накладываются персональное ограничение. Время рассчитывается с момента первого запроса в серии. Количество выполненных запросов в текущей серии передается в каждом ответе API в HTTP заголовке API-Usage-Limit (пример: API-Usage-Limit: 1/500).

При превышении лимита доступ к API становится недоступным до окончания текущих 5 минут. В таком случае код ответа сервера - 429 и при этом в HTTP заголовке Retry-After передается время до начала предоставления доступа в секундах.

# Универсальные параметры запросов

<span id="page-1-1"></span>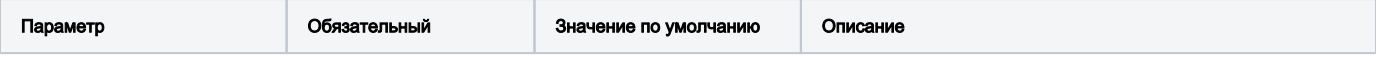

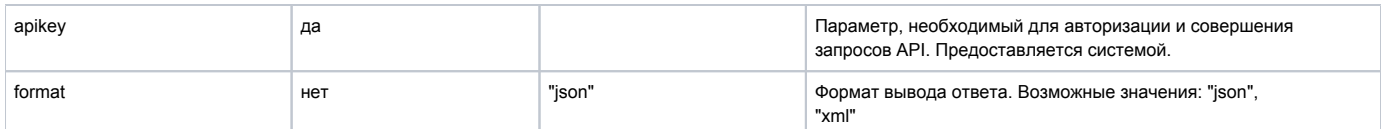

# HTTP ETag (Контроль версий)

<span id="page-2-0"></span>Заголовок "Entity Tag" (или коротко ETag) используется для передачи хэша содержания страницы. Если страница была изменена, то хэш страницы тоже изменится. Сравнивая хэш на стороне клиента с хэшем, генерируемым на стороне сервера, кэш может определить, была ли станица изменена и требуется ли её передавать заново. Используется для таких методов: product, categories, brands.

При запросе сервер возвращает ресурс вместе с соответствующим значением ETag, который находится в HTTP заголовке в поле ETag: ETag: "686897696a7c876b7e"

Затем можно кэшировать ресурс вместе с его ETag. Позже, при получении страницы с того же адреса, можно послать ранее сохраненное значение ETag вместе с запросом в поле If-None-Match.

If-None-Match: "686897696a7c876b7e"

На этот запрос сервер сравнит ETag клиента с ETag для текущей версии ресурса. Если значения ETag совпадают, это означает, что ресурс не изменился, сервер отправит обратно очень короткий ответ с HTTP статусом 304 Not Modified. Статус 304 сообщает, что кэш версия по-прежнему актуальна и обновление данных не требуется. Однако, если ETag-значения не совпадают, значит ресурс изменился и сервер вернет полный ответ. В этом случае можно обновить кэш ресурса и его ETag.

При использовании Etag и получении ответа со статусом 304 Not Modified лимит использования API не действует.

Для метода product длина хеша ETag зависит от количества товаров в ответе. Максимальная длина - 4Kb.

Пример заголовка с ETag:

Content-type: application/json; charset=utf-8

API-Usage-Limit: 1/500 Etag: "38fho43p543re634c993ec28581d867"

Status Code: 200

Пример ответа со статусом 304:

Content-type: application/json; charset=utf-8 Status Code: 304

# Коды ответов

<span id="page-2-1"></span>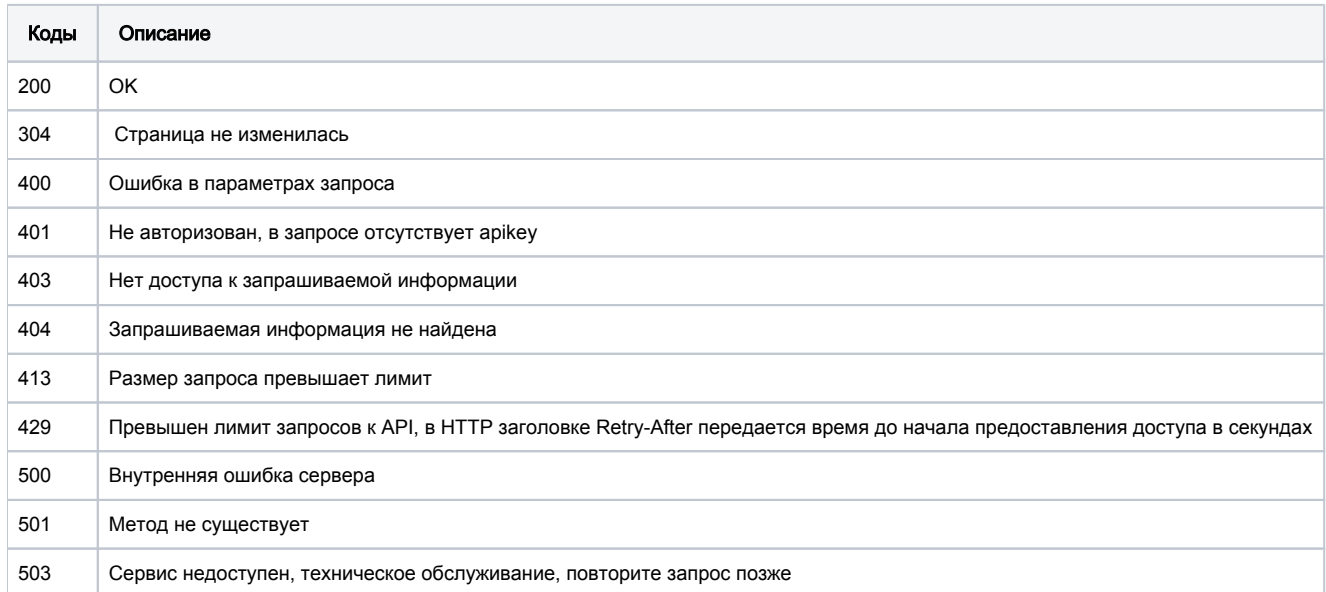

[Методы по умолчанию](#page-3-0)

- <sup>O</sup> Metog feed-product-document
- <sup>O</sup> Metog feed-product-sign
- [Метод good-attributes](#page-5-0)
- <sup>o</sup> Metog good-categories
- [Метод good-category-gpc](#page-6-1)
- [Метод good-category-tnved](#page-7-0)
- <sup>o</sup> Meтод good-error
- <sup>O</sup> Metog good-moderation
- [Метод good-photo](#page-9-0)
	- [Метод POST](#page-9-1)
	- **Metog DEL**
- <sup>O</sup> Metog good-photo-types
- [Метод goods](#page-10-0)
	- **Metog POST** 
		- **Metog PUT**
		- **Metog GET**
	- [Метод DEL](#page-12-0)
- [Метод good-status](#page-12-1)
- <sup>O</sup> Meтод good-task

Методы разделены на группы по целевому назначению:

- 1. Методы по умолчанию
- 2. Приватные методы

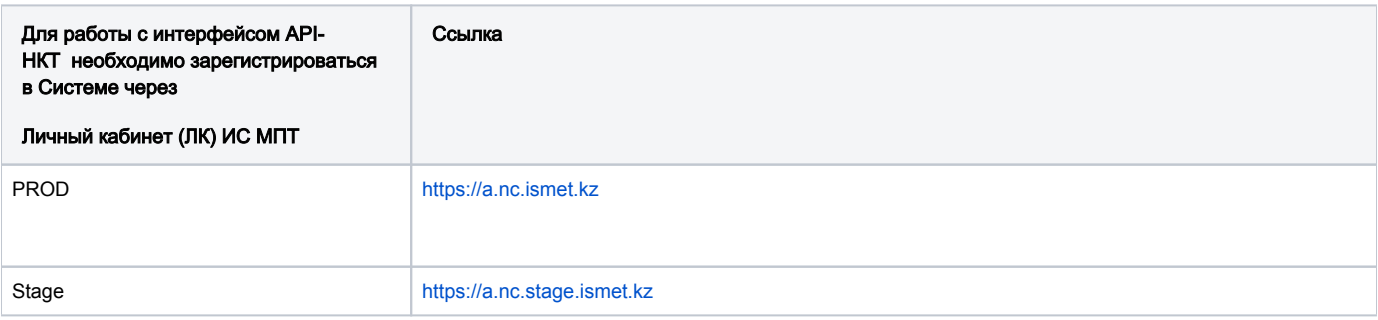

Данные методы предназначены для интеграции собственной учетной системы УОТ с его ЛК в КМТ. Группа включают в себя следующие методы:

- Attributes
- FeedProductDocument
- FeedProductSign
- GoodAttributes
- GoodCategories
- GoodCategoryGpc
- GoodCategoryTnved
- GoodError
- GoodModeration
- GoodPhoto
- GoodPhotoTypes
- Goods
- GoodStatus
- GoodTask

# <span id="page-3-0"></span>Методы по умолчанию

# <span id="page-3-1"></span>Метод feed-product-document

Метод возвращает XML товаров для подписи по goodId или GTIN с указанием соглашения на публикацию

#### Пример запроса

```
POST https:///v3/feed-product-document?apikey=XXX
```
### Тело запроса

Заголовок "Content-Type": "application/json"

```
{
     "goodIds": [
         123, 234, 345
     ],
     "gtins": [
         "4612312312312", "123123123123"
     ],
     "publicationAgreement": false
}
```
### Передаваемые параметры

#### Параметры запроса

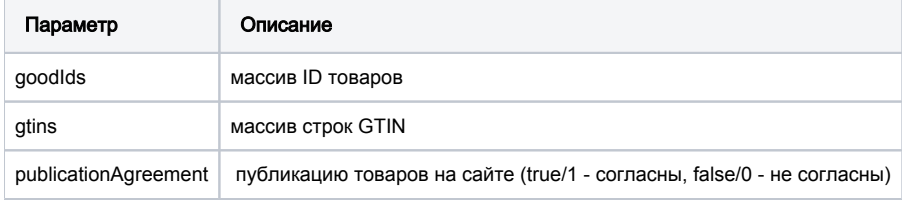

Запрос имеет ограничение в количестве 25 GTIN в одном запросе

#### Параметры ответа

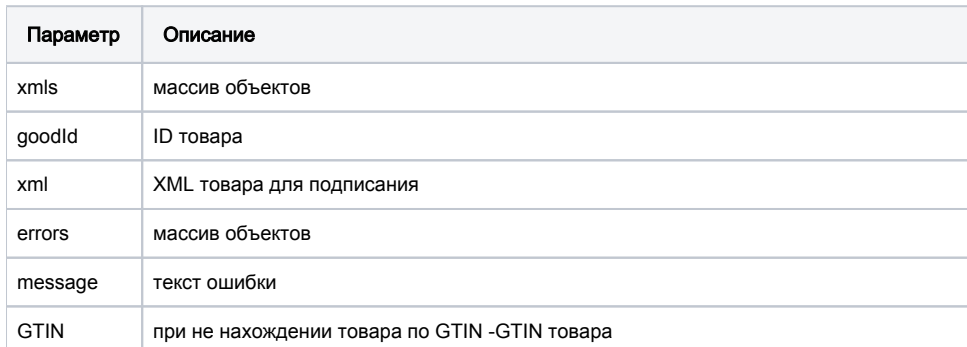

# <span id="page-4-0"></span>Метод feed-product-sign

Метод принимает массив объектов, в объектах содержатся good\_id товара и подписанный XML для этого товара, количество принимаемых данных ограничено 25

#### Пример запроса

```
POST https:///v3/feed-product-sign?apikey=XXX
```
#### Тело запроса

Заголовок "Content-Type": "application/json"

```
\bar{\rm l} {
          "goodId": 5000,
           "xml": "<?xml version=\"1.0\" encoding=\"UTF-8\"?>..."
     },
     {
          "goodId": 3,
          "xml": "<?xml version=\"1.0\" encoding=\"UTF-8\"?>..."
     },
     {
          "goodId": 5,
          "xml": "<?xml version=\"1.0\" encoding=\"UTF-8\"?>..."
     }
\begin{array}{c} \end{array}
```
#### Передаваемые параметры

#### Параметры запроса

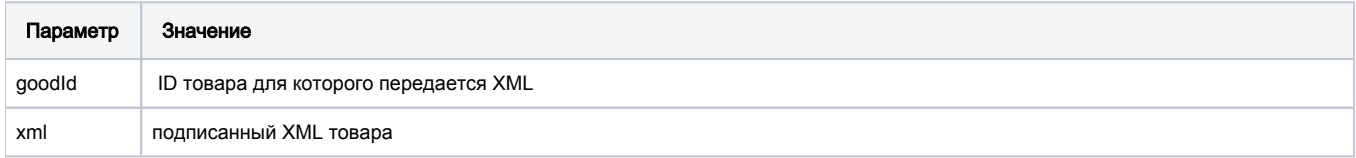

#### Принимаемые (получаемые) параметры

### Параметры ответа

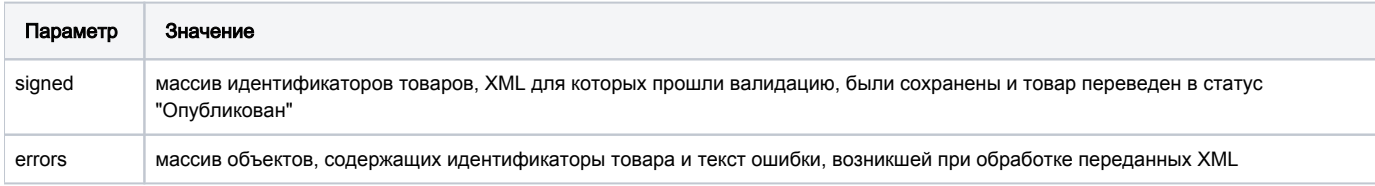

# <span id="page-5-0"></span>Метод good-attributes

Метод возвращает список атрибутов в зависимости от категории, типа импорта и назначения упаковки.

### Пример запроса

GET https:///v3/good-attributes?apikey=XXX&cat\_id=325079&import\_type=short&packaging\_purpose=consumer

#### Параметры запроса

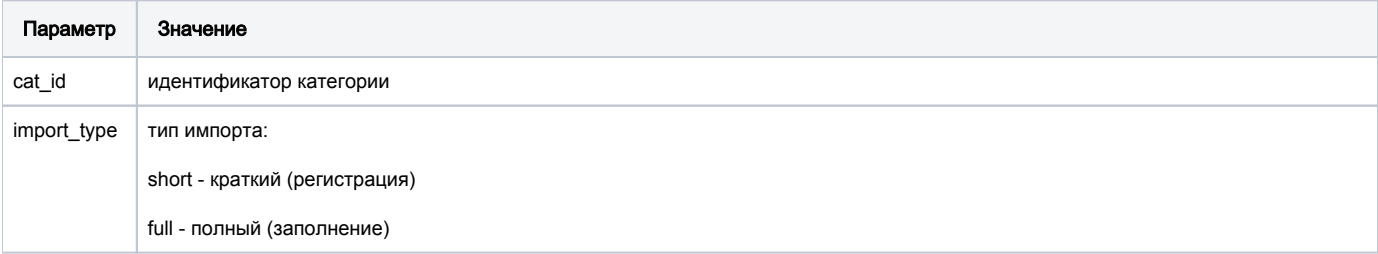

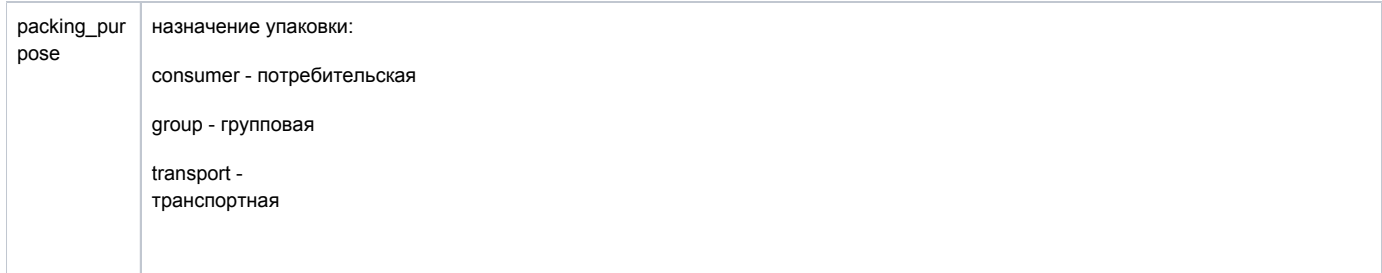

### Принимаемые (получаемые) параметры

## Параметры ответа

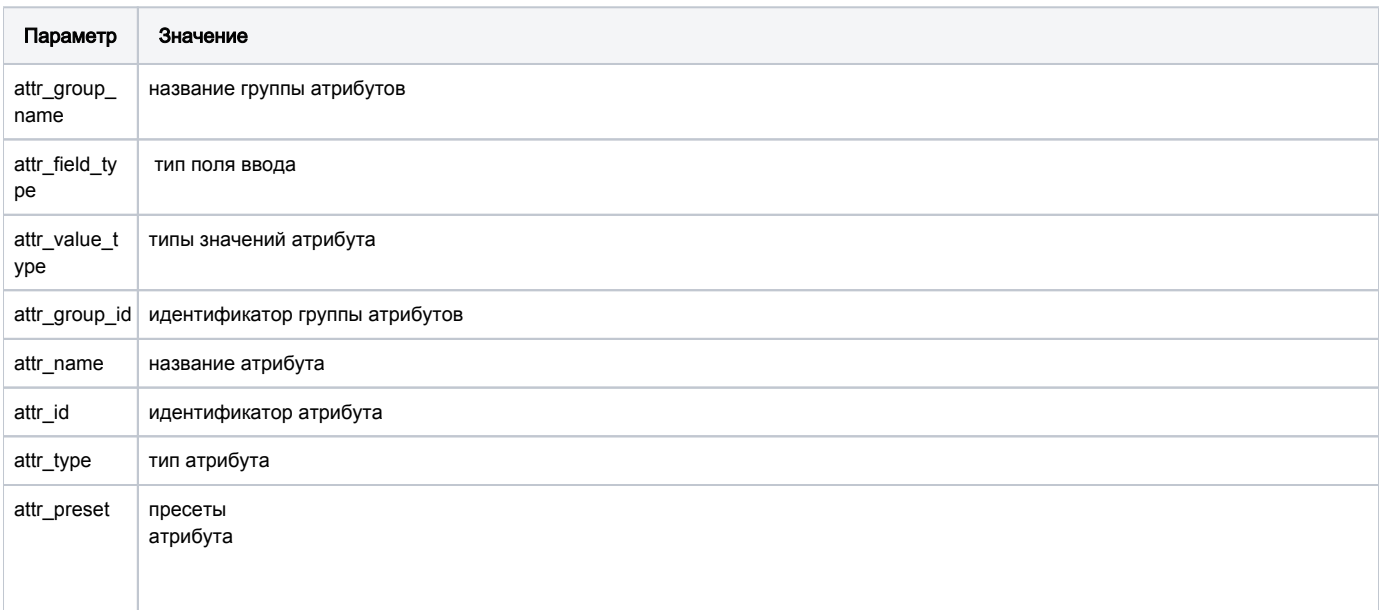

# <span id="page-6-0"></span>Метод good-categories

Метод возвращает список доступных товарных групп для регистрации карточки.

### Пример запроса

GET https:///v3/good-categories?apikey=XXX

### Параметры запроса

Отсутствуют.

<span id="page-6-1"></span>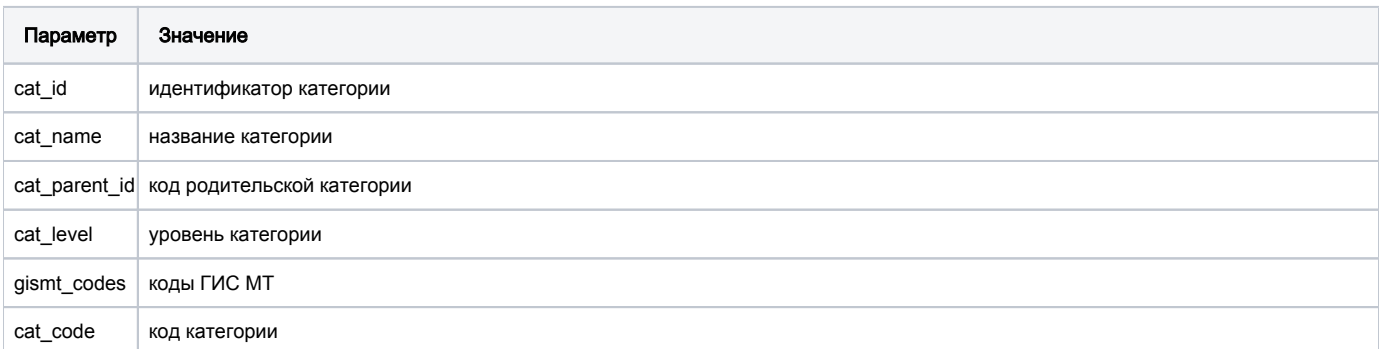

# Метод good-category-gpc

Метод возвращает список GPC бриков для указанной товарной группы.

### Пример запроса

GET https:///v3/good-task?apikey=XXX&cat\_id=325079

#### Параметры запроса

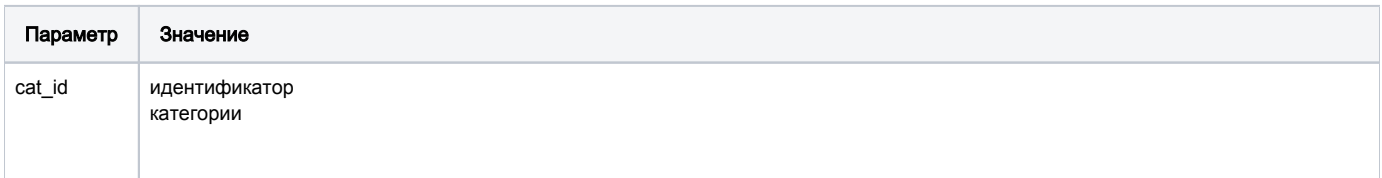

### Принимаемые (получаемые) параметры

### Параметры ответа

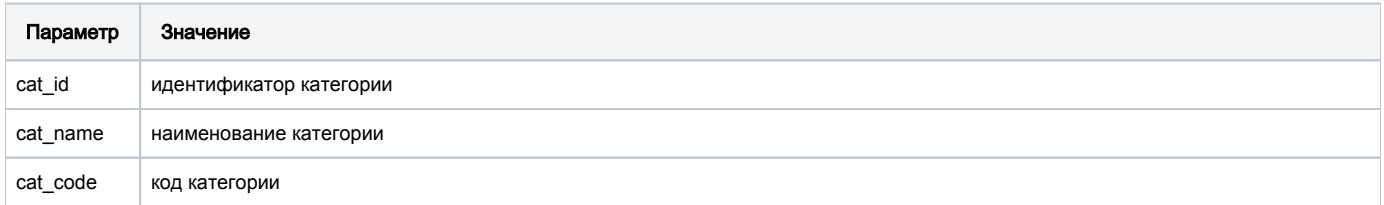

# <span id="page-7-0"></span>Метод good-category-tnved

Метод возвращает список соответствующих категорий ТНВЭД для указанной товарной категории.

#### Пример запроса

GET https:///v3/good-category-tnved?apikey=XXX&cat\_id=325079

#### Параметры запроса

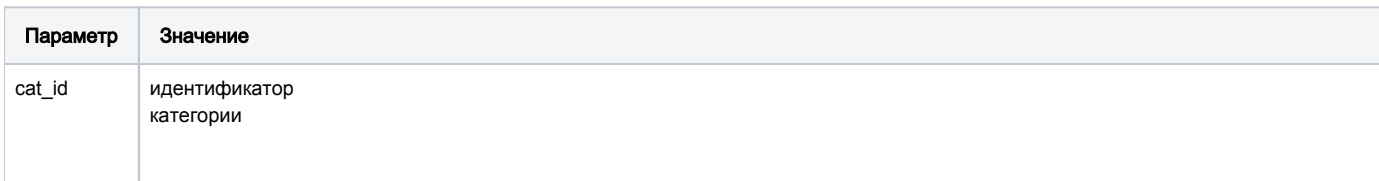

#### Принимаемые (получаемые) параметры

#### Параметры ответа

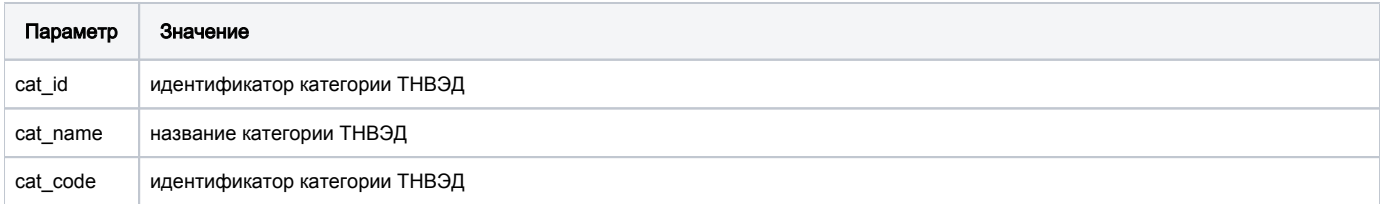

# <span id="page-7-1"></span>Метод good-error

Метод возвращает информацию об ошибках заполнения атрибута в КТ и комментарии модератора. Применимо к КТ в статусе "errors".

GET https:///v3/good-error?apikey=XXX&good\_id=2047

### Параметры запроса

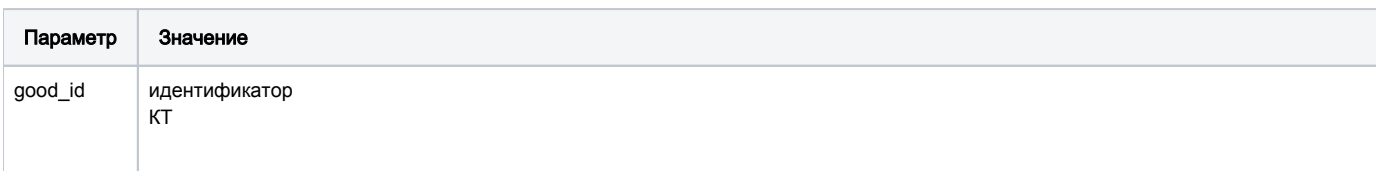

#### Принимаемые (получаемые) параметры

### Параметры ответа

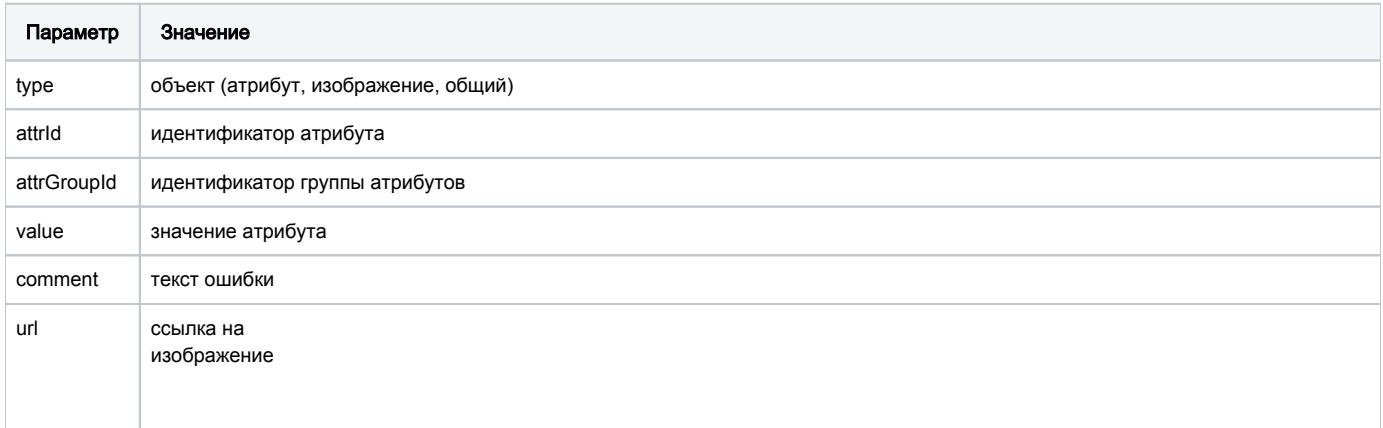

# <span id="page-8-0"></span>Метод good-moderation

## Метод отправляет КТ на модерацию.

Ограничение: до 25 КТ включительно в одном запросе.

#### Пример запроса

```
POST https:///v3/good-moderation?apikey=XXX
```
### Тело запроса

```
{
   "items": [
    \{ "goodId": 2264,
       "gtin": "4670003420042"
     }
  \, \, \,}
```
### Принимаемые (получаемые) параметры

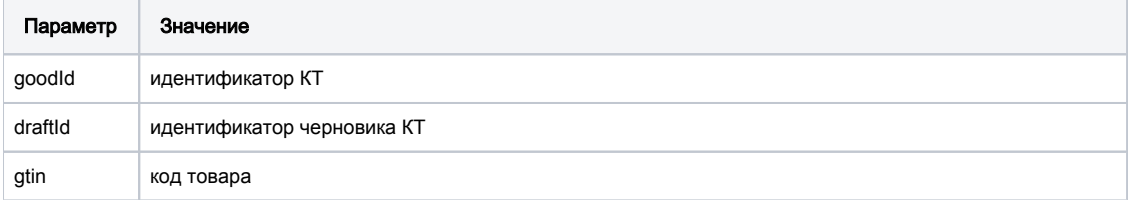

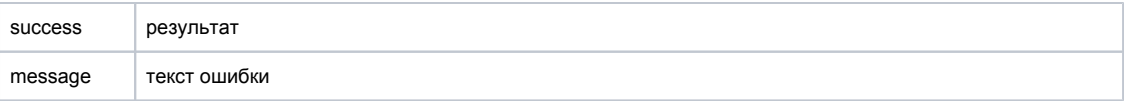

# <span id="page-9-0"></span>Метод good-photo

# <span id="page-9-1"></span>Метод POST

Метод отправляет новые фотографии для КТ

#### Пример запроса

POST https:///v3/good-photo?apikey=XXX&good\_id=2209

#### Параметры запроса

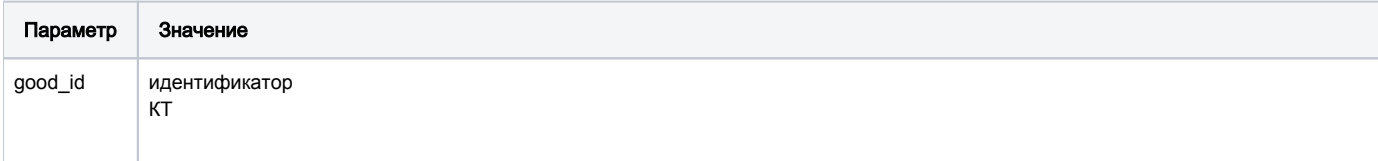

#### Тело запроса

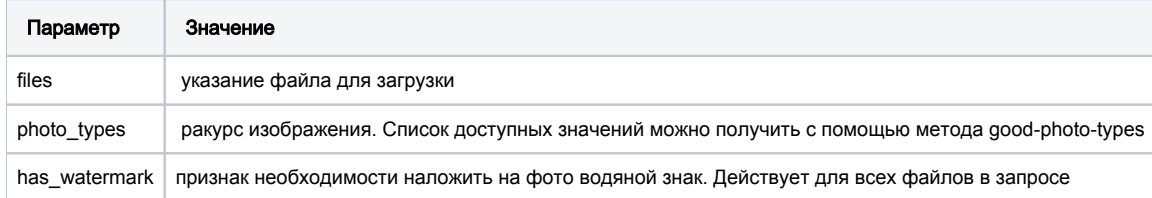

#### Принимаемые (получаемые) параметры

### Параметры ответа

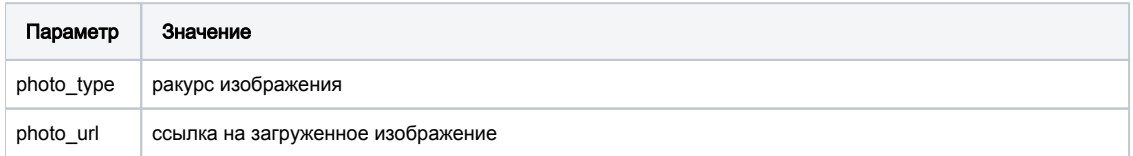

## <span id="page-9-2"></span>Метод DEL

Метод удаляет изображения из КТ (все или определенного ракурса)

### Пример запроса

DEL https:///v3/good-photo?apikey=XXX&good\_id=2209&photo\_type=A1N1

### Принимаемые (получаемые) параметры

<span id="page-9-3"></span>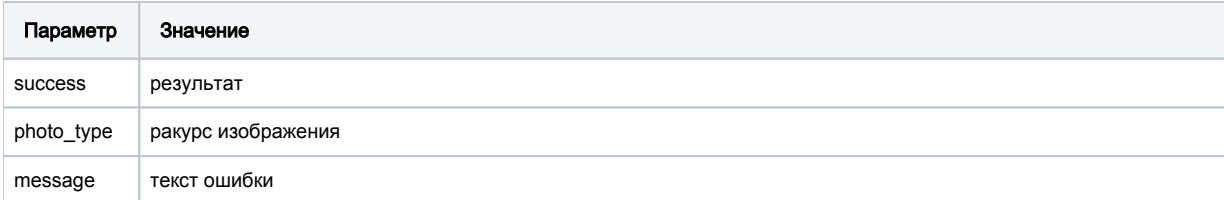

# Метод good-photo-types

Метод возвращает перечень ракурсов для загружаемых изображений.

#### Пример запроса

GET https:///v3/good-photo-types?apikey=XXX

#### Параметры запроса

Отсутствуют.

#### Принимаемые (получаемые) параметры

#### Параметры ответа

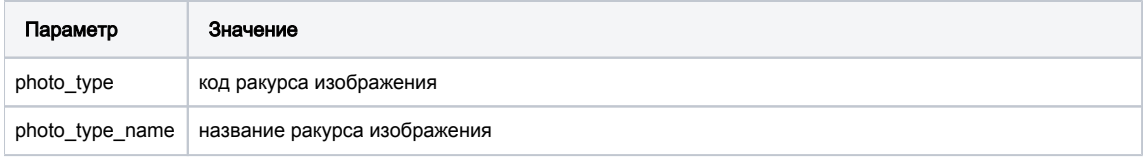

# <span id="page-10-0"></span>Метод goods

## <span id="page-10-1"></span>Метод POST

Метод отправляет запрос о регистрации КТ и возвращает ответ с указанием task\_id для проверки результата.

#### Пример запроса

```
POST https:///v3/goods?apikey=XXX
```
#### Тело запроса

```
{
   "packingPurpose": "consumer",
   "items": [
    {
      "gtin": "4030600110000",
       "category": "12.00.11.500",
       "attributes": [
       \{ "attrId": "15699",
           "value": " ",
           "valueType": " "
         }
       ]
     }
  ]
}
```
#### Принимаемые (получаемые) параметры

#### Параметры ответа

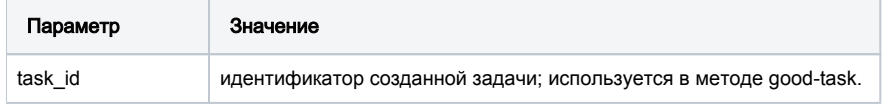

# <span id="page-10-2"></span>Метод PUT

Метод отправляет запрос о внесении сведений в зарегистрированную КТ и возвращает ответ с указанием task\_id для проверки результата.

#### Пример запроса

PUT https:///v3/goods?apikey=XXX

### Тело запроса

```
{
  "packingPurpose": "consumer",
  "items": [
    {
      "goodId": 1299,
 "gtin": "4030600110000",
 "gpc": "10000263",
      "tnved": "2208201200",
      "attributes": [
        {
          "attrId": "15699",
          "value": " ",
 "valueType": " ",
 "valueId": "8974663",
          "attrType": "0"
        }
      ]
    }
 \bar{1}}
```
#### Параметры ответа

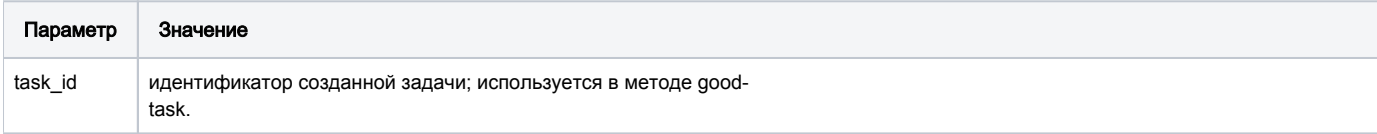

# <span id="page-11-0"></span>Метод GET

Метод возвращает информацию о сведениях в КТ.

#### Пример запроса

```
GET https:///v3/goods?apikey=XXX
```
### Параметры запроса

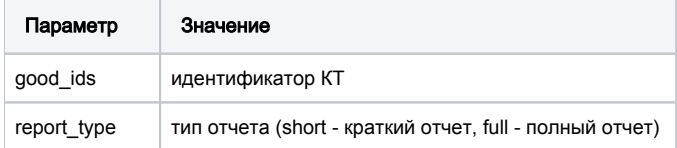

#### Принимаемые (получаемые) параметры

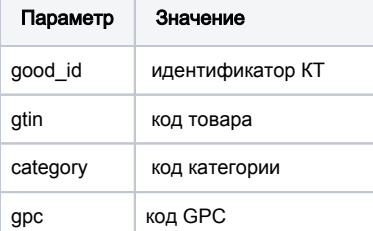

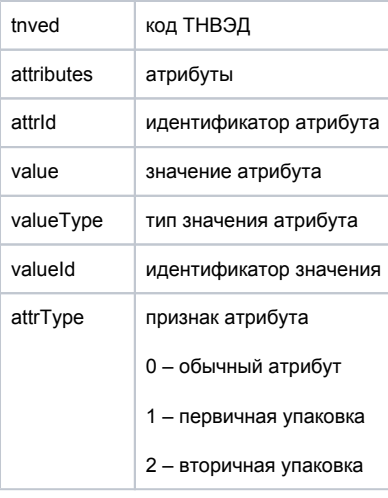

# <span id="page-12-0"></span>Метод DEL

Метод удаляет черновики КТ.

#### Пример запроса

DEL https:///v3/goods?apikey=XXX

#### Параметры запроса

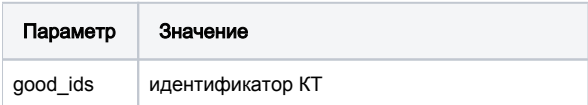

### Принимаемые (получаемые) параметры

### Параметры ответа

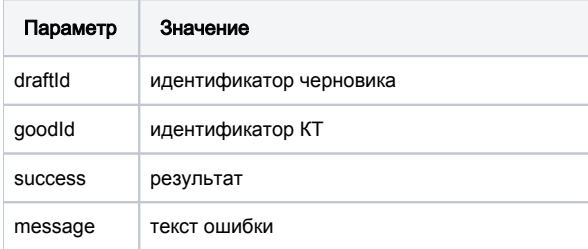

# <span id="page-12-1"></span>Метод good-status

Метод возвращает актуальные статусы карточек для аккаунта по их идентификаторам.

#### Пример запроса

GET https:///v3/good-status?apikey=XXX&good\_ids[]=12&good\_ids[]=11

#### Параметры запроса

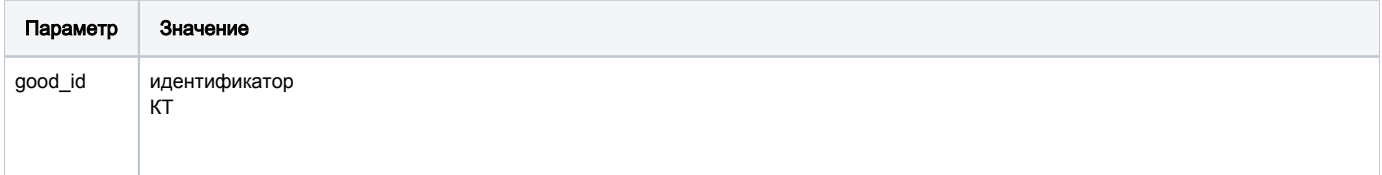

### Принимаемые (получаемые) параметры

### Параметры ответа

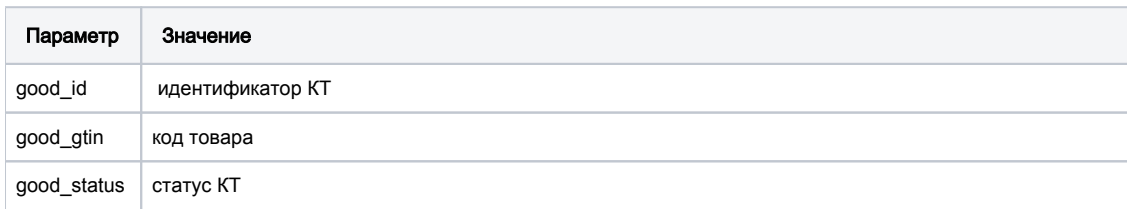

# <span id="page-13-0"></span>Метод good-task

Метод возвращает результат выполнения задачи.

#### Пример запроса

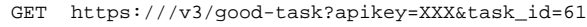

#### Параметры запроса

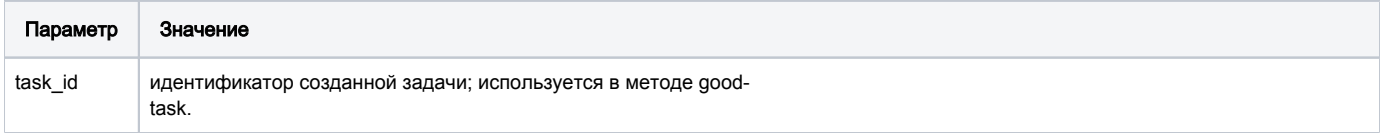

#### Принимаемые (получаемые) параметры

### Параметры ответа

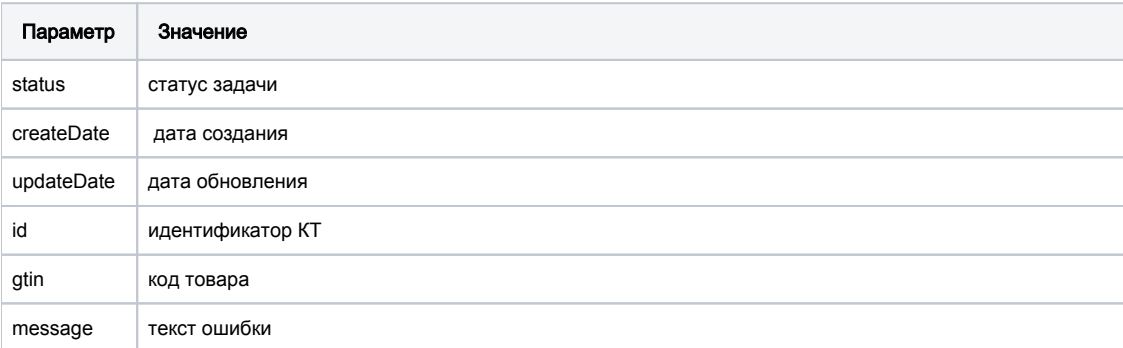

### [Приватные методы](#page-13-1)

- **O** Merog brands
- [Метод full-gtin-list](#page-14-1)
- <sup>o</sup> Metog internal-product
- $\circ$  Merog parties
- $\circ$  Metog product
- [Метод short-product](#page-17-0)
- [Метод transgran-suz](#page-18-0)

# Приватные методы

<span id="page-13-1"></span>Данные методы предназначены для интеграции КМТ с другими компонентами системы маркировки. Группа включает в себя методы:

- Brands
- FullGtinList
- InternalProduct
- Parties
- Product
- ShortProduct
- TransgranSuz

# <span id="page-14-0"></span>Метод brands

Используется для получения списка торговых марок (брендов), зарегистрированных в Национальном каталоге.

#### Пример запроса

GET https:///v3/brands?apikey=XXX

#### Параметры запроса

Отсутствуют.

#### Параметры ответа

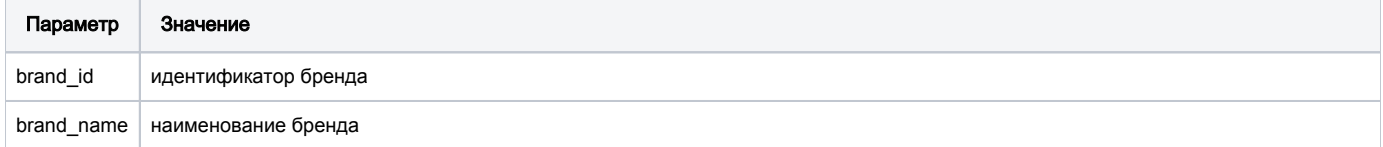

# <span id="page-14-1"></span>Метод full-gtin-list

Метод возвращает список товаров по заданным параметрам.

#### Пример запроса

GET https:///v3/full-gtin-list?apikey=XXX&fromdate=2022-02-14 16:00:00

#### Параметры запроса

- fromdate дата с которой происходит опрос; формат YYYY-MM-DD HH:ii:ss. Для получения полного списка задать «2000-01-01 00:00: 00».
- limit ограничение количества
- offset смещение

#### Параметры ответа

- good\_id идентификатор КТ
- good\_url ссылка на страницу товара на сайте Национального каталога
- $\bullet$  gtin код товара

## <span id="page-14-2"></span>Метод internal-product

Метод возвращает информацию о сведениях в КТ.

#### Пример запроса

```
GET https:///v3/internal-product?apikey=XXX&good_id=2126
```
#### Параметры запроса

- good\_id идентификатор КТ
- $\bullet$  gtin код товара

- good\_id идентификатор КТ
- publication\_date дата публикации
- identified\_by массив, содержащий информацию о штрих-кодах
- $\circ$  value код товара
- type тип идентификатора
- $\circ$  multiplier мультипликатор
- $\circ$  level уровень упаковки
- good name наименование товара
- good is  $kit$  признак комплекта
- good\_url ссылка на КТ на сайте НК
- good\_img изображение товара
- good\_status статус КТ
- good signed подписана КТ или нет
- good\_mark\_flag –
- good\_turn\_flag -
- flags\_updated\_date –
- producer\_inn ИНН производителя
- producer\_name наименование прозиводителя
- gtin\_access\_inn
	- access\_inn налоговый идентификатор
	- $\circ$  access\_name наименование
- categories
	- cat\_id идентификатор категории
	- $\circ$  cat\_name название категории
	- $\overline{\circ}$  classifier классификатор
- brand\_id идентификатор бренда
- $\bullet$  brand name название бренда
- good\_rating рейтинг товара
- good\_images изображение товара
- good\_attrs массив с атрибутами (приватные атрибуты отдаются только те, которые принадлежат аккаунту apikey)
	- $\circ$  attr id идентификатор атрибута
		- $\circ$  attr name название атрибута
		- $\circ$  attr value значение атрибута
		- $\circ$  attr\_value\_type тип значения атрибута
		- $\circ$  attr\_group\_id идентификатор группы атрибутов
		- $\circ$  attr\_group\_name название группы атрибутов
		- $\circ$  value\_id идентификатор значения
		- $\circ$  measure date дата измерения (применимо к атрибутам ВГХ)
		- $\circ$  published\_date дата публикации
		- $\circ$  gtin код товара
		- $\circ$  multiplier мультипликатор
		- $\circ$  level уровень упаковки
		- \_account\_id идентификатор аккаунта
		- $_{\rm crc}$  –
- good\_reviews отзывы о товаре
- good\_reviews\_count количество отзывов о товаре
- good\_prices стоимость товара
- remainder\_type
- $\bullet$  is\_tech\_gtin признак технического диапазона кода товара
- $\bullet$  is\_tech\_card признак технической КТ
- is\_tech\_remarking для перемаркировки
- is tech remainder для описания остатков

# <span id="page-15-0"></span>Метод parties

Метод возвращает список компаний, зарегистрированных в НК. Не имеет целевого назначения.

#### Пример запроса

GET https:///v3/parties?apikey=XXX&role=p

#### Параметры запроса

• role – роль компании

- party\_name наименование компании
- <span id="page-15-1"></span>party\_id – идентификатор компании

# Метод product

Метод возвращает краткую или полную информацию о продукте (товаре). Требует обязательного указания одного из следующих параметров: идентификатор товара или GTIN (штрих-код) товара.

Если указаны оба обязательных параметра, то возвращается результат выборки, соответствующий параметру good\_Id. Если карточка товара с данным идентификатором не обнаружена, то возвращается ошибка 404 независимо от указания GTIN в запросе.

#### Пример запроса

GET https:///v3/product?apikey=XXX&gtin=.....

#### Параметры запроса

- good  $id$  идентификатор товара в каталоге (обязательный, если отсутствует gtin)
- gtin глобальный штрих-код GTIN (обязательный, если отсутствует good\_id)
- product\_name название продукта (необязательный; используется при запросе на поиск отсутствующего товара)
- cat\_id идентификатор товарной категории (необязательный; используется при запросе на поиск отсутствующего товара)

- $\bullet$  identified by массив, содержащий информацию о штрих-кодах
	- value штрих-код или локальный идентификатор
	- type тип штрих-кода
		- gtin глобальный штрих-код GTIN
	- multiplier количество товаров в упаковке, по-умолчанию 1
	- level уровень упаковки
		- trade-unit потребительская упаковка
		- inner-pack групповая упаковка
		- **box транспортная коробка**
- good\_id идентификатор товара
- **good\_name наименование товара**
- $q$  qood img изображение товара
- categories массив товарных категорий
	- $\circ$  cat id идентификатор товарной категории, в которой расположен товар, исключая парентов этой категории.  $\circ$  cat name — наименование категории, в которой расположен товар
- brand\_id идентификатор бренда товара
- brand\_name наименование бренда
- good\_rating рейтинг товара
- 
- good\_images массив с изображениями photo\_type — тип фотографии
	- default фотография по умолчанию (вид спереди)
	- $\blacksquare$  facing сгор-фотография для планограмм (обрезанная по контуру товара)
	- left фотография товара слева
	- $\blacksquare$  right фотография товара справа
	- **back фотография товара сзади**
	- marketing коммерческая фотография товара
	- ecommerce e-commerce фото
	- $\blacksquare$  undef  $\spadesuit$  single shot, фотография товара с не предопределенного ракурса
	- cubi (опционально) фотография измерения ВГХ
	- $\circ$  photo\_date дата создания фотографии в UTC
	- photo\_url ссылка на med (medium) размер фотографии
	- $\circ$  barcode (опционально) штрихкод или артикул товара, для которого сделана фотография
- good\_attrs массив с атрибутами (приватные атрибуты отдаются только те, которые принадлежат аккаунту apikey)
	- $\circ$  attr id идентификатор атрибута
	- $\circ$  attr name наименование атрибута
	- $\circ$  attr\_value\_id идентификатор значения атрибута (только для атрибутов 2502, 2503)
	- $\circ$  attr\_value значение атрибута
	- $\circ$  value\_id идентификатор значения атрибута
	- $\circ$  attr\_value\_type тип значения атрибута
	- $\circ$  attr\_group\_id идентификатор группы атрибутов
	- $\circ$  attr group name наименование группы атрибутов
	- measure\_date дата измерения атрибута (UTC), (опционально)
	- published\_date дата публикации атрибута (UTC), (опционально)
	- effective\_date дата с которой действительно значение атрибута (UTC), (опционально)
	- $\circ$  expired\_date дата с которой недействительно значение атрибута (UTC), (опционально)
- $\circ$  location id идентификатор локации, в которой было проведено измерение (опционально)
- $\circ$  party location id внутренний идентификатор локации для компании, в которой было проведено измерение (опционально,
- отображается только компании, которой принадлежит локация)
- level уровень упаковки (опционально)
- $\circ$  qtin штрих-код (опционально)
- multiplier мультипликатор (опционально)
- $\circ$  certificate\_number{\*} номер сертификата
- $\circ$  certificate\_issued\_date{\*} дата начала срока действия
- $\circ$  certificate\_valid\_until\_date{\*} дата окончания срока действия
- certificate\_applicant{\*} заявитель
- $\circ$  certificate\_manufacturer{\*} изготовитель
- certificate\_product\_description{\*} продукция
- good\_reviews массив с отзывами
	- $\overline{\circ}$  review\_id идентификатор отзыва
	- $\circ$  review\_author автор (имя, фамилия, псевдоним)
	- review\_rating рейтинг отзыва
	- review\_text текст отзыва
	- $\circ$  review\_date дата создания отзыва в UTC
	- $\circ$  review\_author\_img ссылка на фотографию автора
	- $\circ$  review\_replies массив отзывов. Возвращается, если отзыв имеет ответы (т.е. отзывы со значением review\_parent\_id равным идентификатору данного/родительского отзыва)
		- review\_id идентификатор отзыва-ответа
		- $\blacksquare$  review\_author автор (имя, фамилия, псевдоним)
		- $r$  review rating рейтинг отзыва-ответа
		- $\blacksquare$  review\_text текст отзыва-ответа
		- $\blacksquare$  review\_date дата создания отзыва в UTC
		- $\blacksquare$  review\_author\_img ссылка на фотографию автора
- good\_reviews\_count количество отзывов
- good\_url ссылка на страницу товара
- good\_prices массив цен на товар по торговым сетям данного аккаунта:
	- party\_id идентификатор торговой сети
		- address— местонахождение
			- $\blacksquare$  country название страны (ISO 3166-2)
			- $\blacksquare$  city название города
			- street название улицы, дом
			- $\blacksquare$  location координаты
				- lat географическая широта
				- Ion географическая долгота

\* параметры с префиксом "certificate" есть только у атрибутов из группы "Сертификаты"

# <span id="page-17-0"></span>Метод short-product

Метод возвращает краткую или полную информацию о продукте (товаре). Требует обязательного указания одного из следующих параметров: идентификатор товара, GTIN (штрих-код), который относится к запрашиваемому аккаунту.

Если указаны более одного из обязательных параметров, то возвращается результат выборки, соответствующий данному алгоритму:

- good\_id при указании, возвращается товар с соответствующим идентификатором или ошибка 404. При этом GTIN, LTIN и SKU игнорируются.
- gtin при указании, возвращается товар с соответствующим GTIN или ошибка 404.

#### Пример запроса

GET https:///v3/short-product?apikey=XXX&good\_id=2234

#### Параметры запроса

- good\_id идентификатор товара в каталоге (обязательный)
- $q$ tin глобальный штрих-код GTIN (обязательный, если отсутствует good id)
- product\_name название продукта (необязательный; используется при запросе на поиск отсутствующего товара)
- cat\_id идентификатор категории (необязательный; используется при запросе на поиск отсутствующего товара)

- $\bullet$  identified by массив, содержащий информацию о штрих-кодах
	- <sup>O</sup> value штрих-код или локальный идентификатор
	- type тип штрих-кода
		- gtin глобальный штрих-код GTIN
- multiplier количество товаров в упаковке, по-умолчанию 1
- level уровень упаковки
	- $\blacksquare$  trade-unit потребительская упаковка
	- inner-pack групповая упаковка
	- **box транспортная коробка**
- categories массив категорий
	- $\circ$  cat id идентификатор категории, в которой расположен товар, исключая парентов этой категории.
	- $\circ$  cat name наименование категории, в которой расположен товар
	- good\_images массив с изображениями
	- $\circ$  photo type тип фотографии
		- facing сгор-фотография для планограмм (обрезанная по контуру товара)
		- $\circ$  photo date дата создания фотографии в UTC
		- $\circ$  photo url ссылка на med (medium) размер фотографии
	- $\circ$  barcode (опционально) штрихкод или артикул товара, для которого сделана фотография
	- good attrs массив с атрибутами (приватные атрибуты отдаются только те, которые принадлежат аккаунту apikey)
		- $\circ$  attr id идентификатор атрибута
			- $\circ$  attr\_name наименование атрибута
			- $\circ$  attr value id идентификатор значения атрибута (только для атрибутов 2502, 2503)
			- $\circ$  attr\_value значение атрибута
			- $\circ$  value\_id идентификатор значения атрибута
			- $\circ$  attr value type тип значения атрибута
			- $\circ$  attr\_group\_id идентификатор группы атрибутов
			- $\circ$  attr\_group\_name наименование группы атрибутов
			- $\circ$  measure date дата измерения атрибута (UTC), (опционально)
			- $\circ$  published\_date дата публикации атрибута (UTC), (опционально)
			- effective\_date дата, с которой действительно значение атрибута (UTC), (опционально)
			- expired\_date дата, с которой недействительно значение атрибута (UTC), (опционально)
			- $\circ$  location id идентификатор локации, в которой было проведено измерение (опционально)
			- $\circ$  party location id внутренний идентификатор локации для компании, в которой было проведено измерение (опционально, отображается только компании, которой принадлежит локация)
			- level уровень упаковки (опционально)
			- $\circ$  gtin штрих-код (опционально)
			- multiplier мультипликатор (опционально)
			- $\circ$  certificate\_number{\*} номер сертификата
			- $\circ$  certificate issued date{\*} дата начала срока действия
			- $\circ$  certificate\_valid\_until\_date{\*} дата окончания срока действия
			- $\circ$  certificate\_applicant $\{\star\}$  заявитель
			- certificate\_manufacturer{\*} изготовитель
			- $\circ$  certificate product description{\*} продукция

\* параметры с префиксом "certificate" есть только у атрибутов из группы "Сертификаты"

## <span id="page-18-0"></span>Метод transgran-suz

Метод предназначен для регистрации КТ другими операторами ЕАЭС Подробное описание метода приведено в документе «Описание метода API t-suz 1-0».

#### Пример запроса

POST https:///v3/t-suz?apikey=XXX&good\_id=2234

#### Параметры запроса

- owner\_gcp данные владельца идентификатора товара (GTIN)
	- $\circ$  name наименование компании владельца идентификатора товара (GTIN)
	- $\circ$  inn ИНН (или аналог этого кода) компании владельца идентификатора товара (GTIN)
	- $\circ$  gcp GCP префикс компании владельца идентификатора товара (GTIN)
	- $\circ$  address Юридический адрес компании владельца идентификатора товара (GTIN)
	- addressCountry Страна юридического адреса компании владельца идентификатора товара (GTIN). Значение кода страны в
	- соответствии с классификатором стран мира ISO 3166-1 alpha-2 двухбуквенный код страны.
- manufacturers данные о производственных площадках товара
	- name наименование компании, осуществляющей изготовление (производство) товара.
	- $\circ$  inn ИНН (или аналог этого кода) компании, осуществляющей изготовление (производство) товара
	- gcp GCP префикс компании, осуществляющей изготовление (производство) товара
	- address юридический адрес компании, осуществляющей изготовление (производство) товара
	- addressCountry Страна юридического адреса компании, осуществляющей изготовление (производство) товара. Значение кода страны в соответствии с классификатором стран мира ISO 3166-1 alpha-2 - двухбуквенный код страны
- goods Описание товара. Структуру элементов объекта описывает таблица 4. В одном запросе может передаваться не более 1 товара на регистрацию в НК
	- $\circ$  gtin уникальный идентификатор товара (номер GTIN), предоставляемый всегда в формате 14 знаков. Запрещенные к регистрации в НК технические префиксы в диапазонах: 200–299, 020-029, 040-049, 050-059
	- packagingPurpose идентификатор назначения упаковки в НК. Может иметь фиксированное значение: consumer, group, transport
	- $\circ$  tnved код ТНВЭД ЕАЭС, предоставляемый всегда в формате 10 знаков. Проверяется наличие активного кода ТНВЭД в системе
	- $\circ$  attributes атрибуты товара
		- attrId идентификатор атрибута
		- $\blacksquare$  value значение атрибута
		- $\blacksquare$  valueType тип значения атрибута
	- $\circ$  vgh весогабаритные характеристики упаковки

#### Тело запроса

```
{
     "ownerGcp": {
         "name": " ",
         "inn": "7277777709",
          "gcp": "460023792",
          "address": ", . , 5",
          "addressCountry": "RU"
     },
     "manufacturers": [
        \{ "name": " 1 ",
              "inn": "7277777345",
              "gcp": "",
              "address": ", . , , 34",
             "addressCountry": "RU"
          }
            \overline{1},
     "gtin": "04600237920018",
     "packingPurpose": "consumer",
     "tnved": "6402567393",
     "attributes": [
         {
              "attrId": "2478",
              "value": " "
          },
          {
             "attrId": "2504",
             "value": "Bordak",
             "valueType": "CN"
         },
          {
              "attrId": "13914",
              "value": "BBBBB",
              "valueType": ""
          },
          {
              "attrId": "13747",
              "value": "CN"
          },
          {
              "attrId": "13905",
              "value": ""
          },
          {
              "attrId": "15798",
              "value": " "
          },
          {
              "attrId": "13886",
              "value": "39"
          },
          {
              "attrId": "15799",
             "value": ""
          },
```

```
 {
             "attrId": "13939",
            "value": " "
         },
         {
             "attrId": "13942",
             "value": " "
         },
         {
             "attrId": "13948",
            "value": ""
        },
         {
             "attrId": "15750",
             "value": ""
        },
         {
            "attrId": "15752",
             "value": "RU.5466.454.56",
             "valueType": ""
         },
         {
            "attrId": "15754",
            "value": "12.04.2018"
        },
         {
             "attrId": "15757",
             "value": "11.04.2023"
        },
         {
            "attrId": "15758",
             "value": ""
        },
         {
            "attrId": "15276",
            "value": ""
        }
    ],
     "vgh": [
        {
            "length": "6.5",
            "width": "23.5",
            "height": "4.3",
 "weight": "1.5",
 "packageType": " ",
             "packageMaterial": " ",
                                                "packageTypeCapping": "---",
            "packageMaterialCapping": "---"
       }
    ]
```
#### Параметры ответа

}

- $\bullet$  success результат
- $\bullet$  gtin код товара
- code код статуса
- $\bullet$  message сообщение